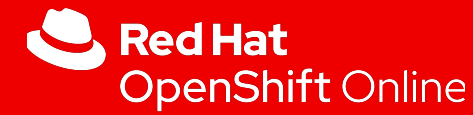

## Installation Openshift mode UPI - Bare-metal

Martin Ouimet Architecte de solutions infonuagiques

1

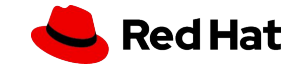

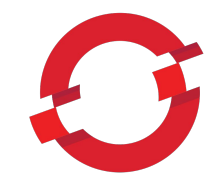

## Qu'est-ce qu'un système d'exploitation immuable ?

## Et pourquoi est-ce important ?

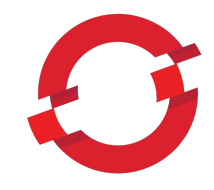

### Modes d'installation Openshift

User Provisioned Infrastructure

L'utilisateur configure la réseautique, le balanceurs de charge, l'adressage IP et les machines (physiques ou VM)

### UPI | IPI

**Installer** Provisioned Infrastructure

L'installateur configure la réseautique, le balanceurs de charge, l'adressage IP et les machines (physiques ou VM)

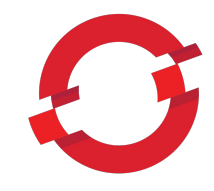

### Modes d'installation Openshift

User Provisioned Infrastructure

UPI | IPI

**Installer** Provisioned Infrastructure

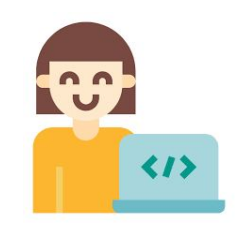

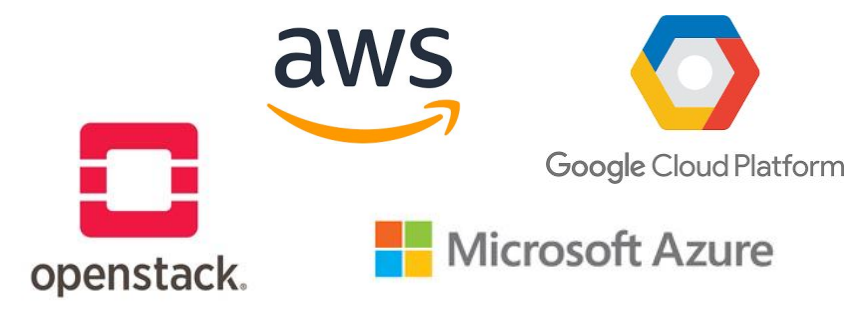

#### UPI User Provisioned Infrastructure

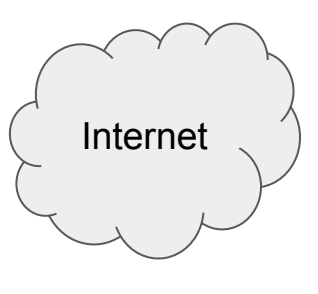

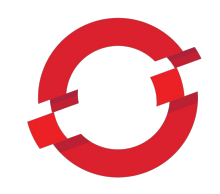

Provisioning VM

Openshift VLAN - 192.168.2.0/24

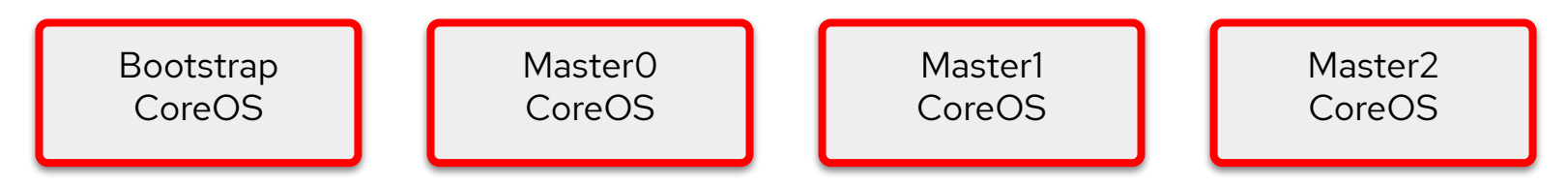

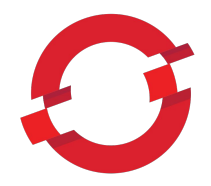

Montage de laboratoire

En production nous utiliserons les composantes actuelles de votre infrastructure.

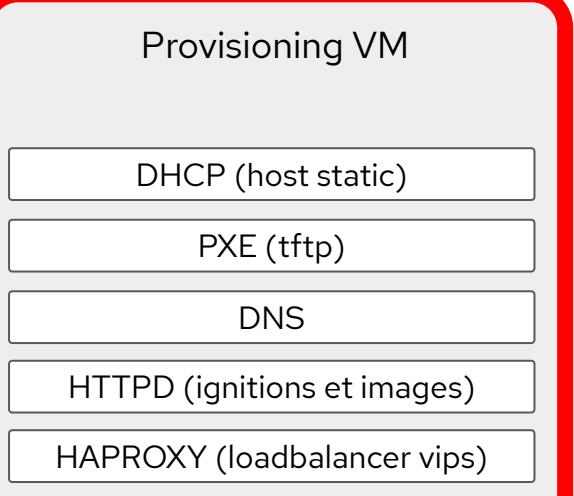

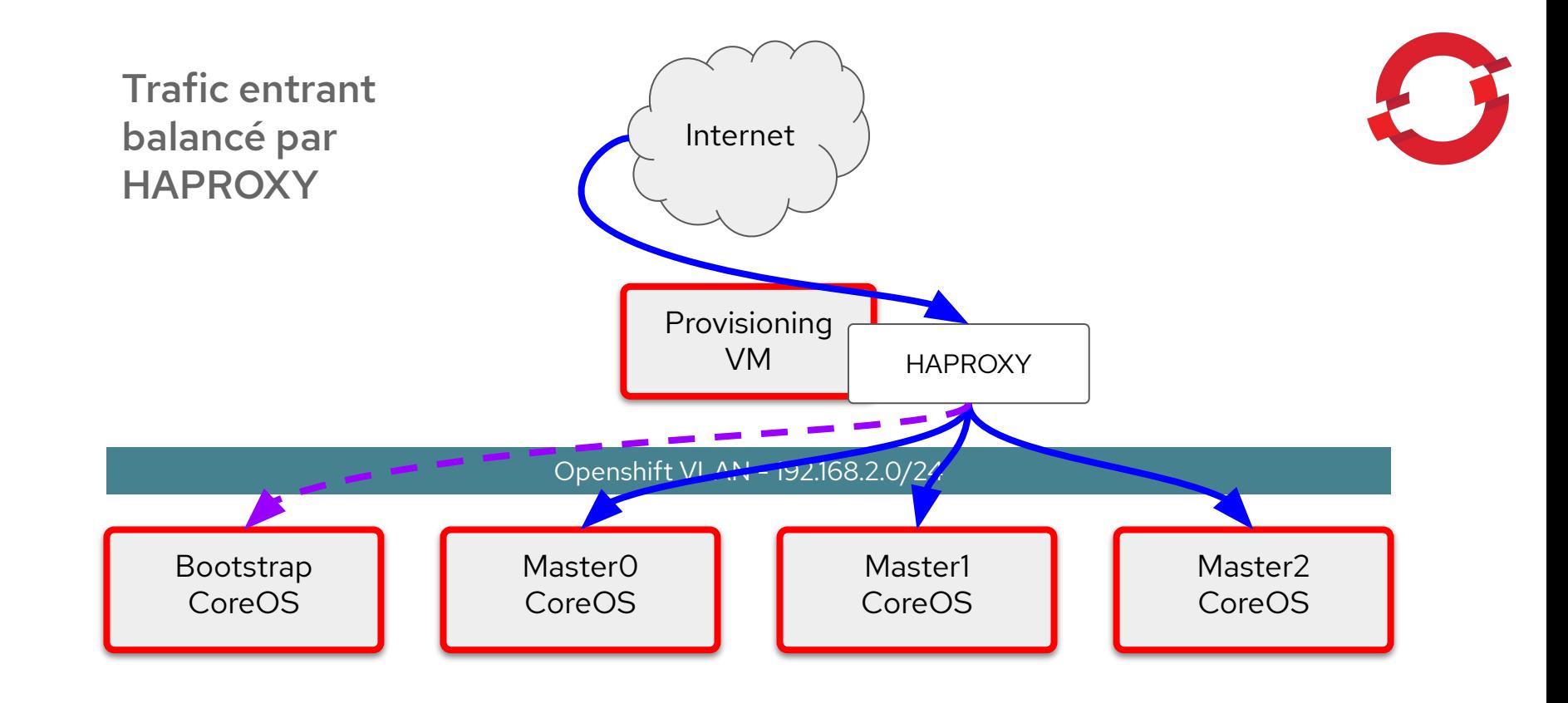

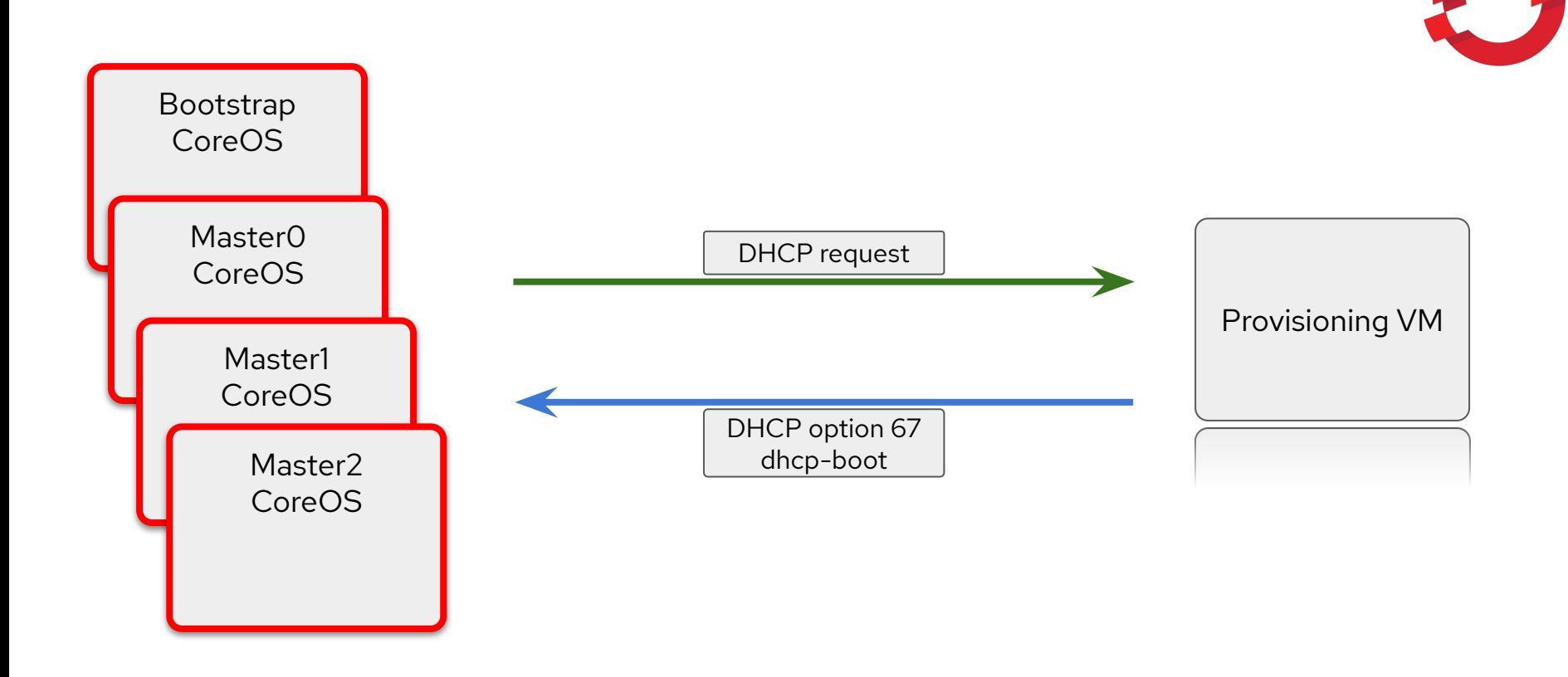

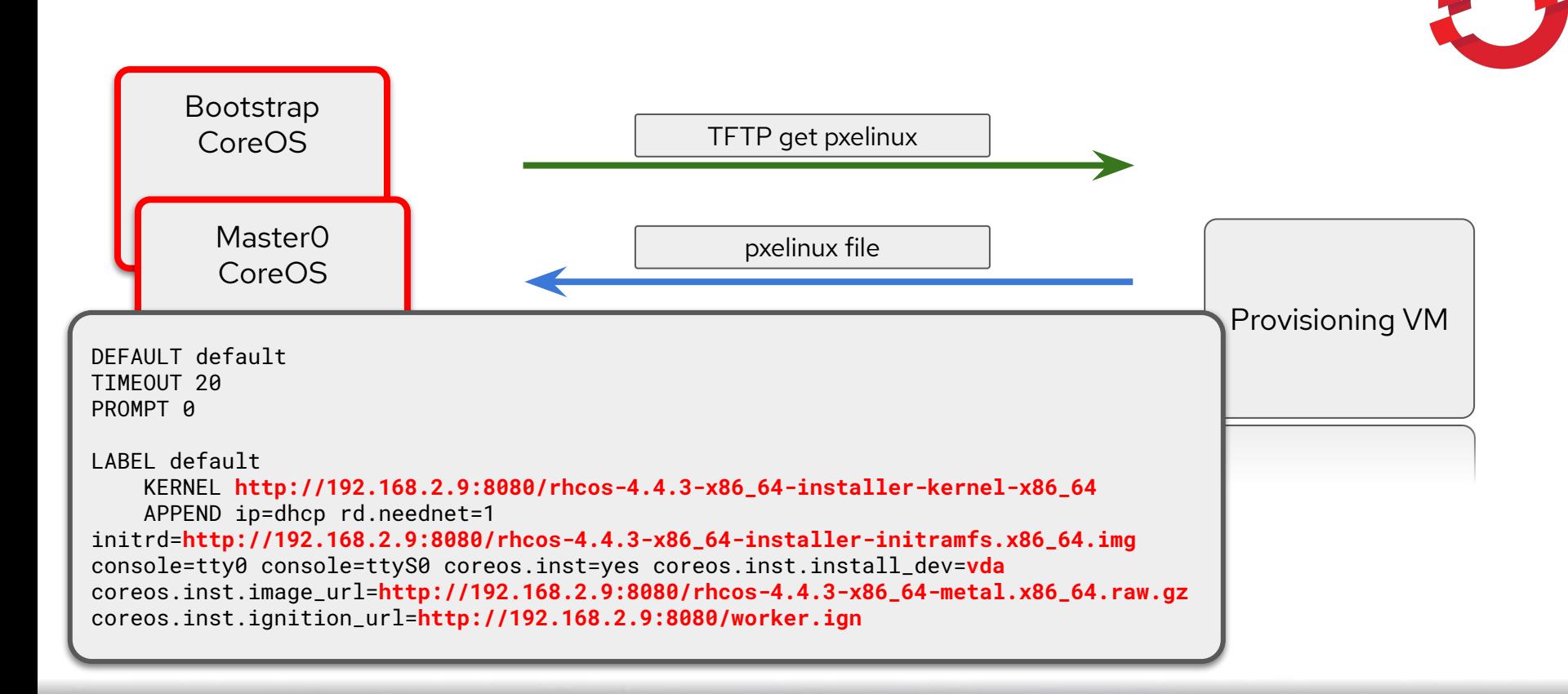

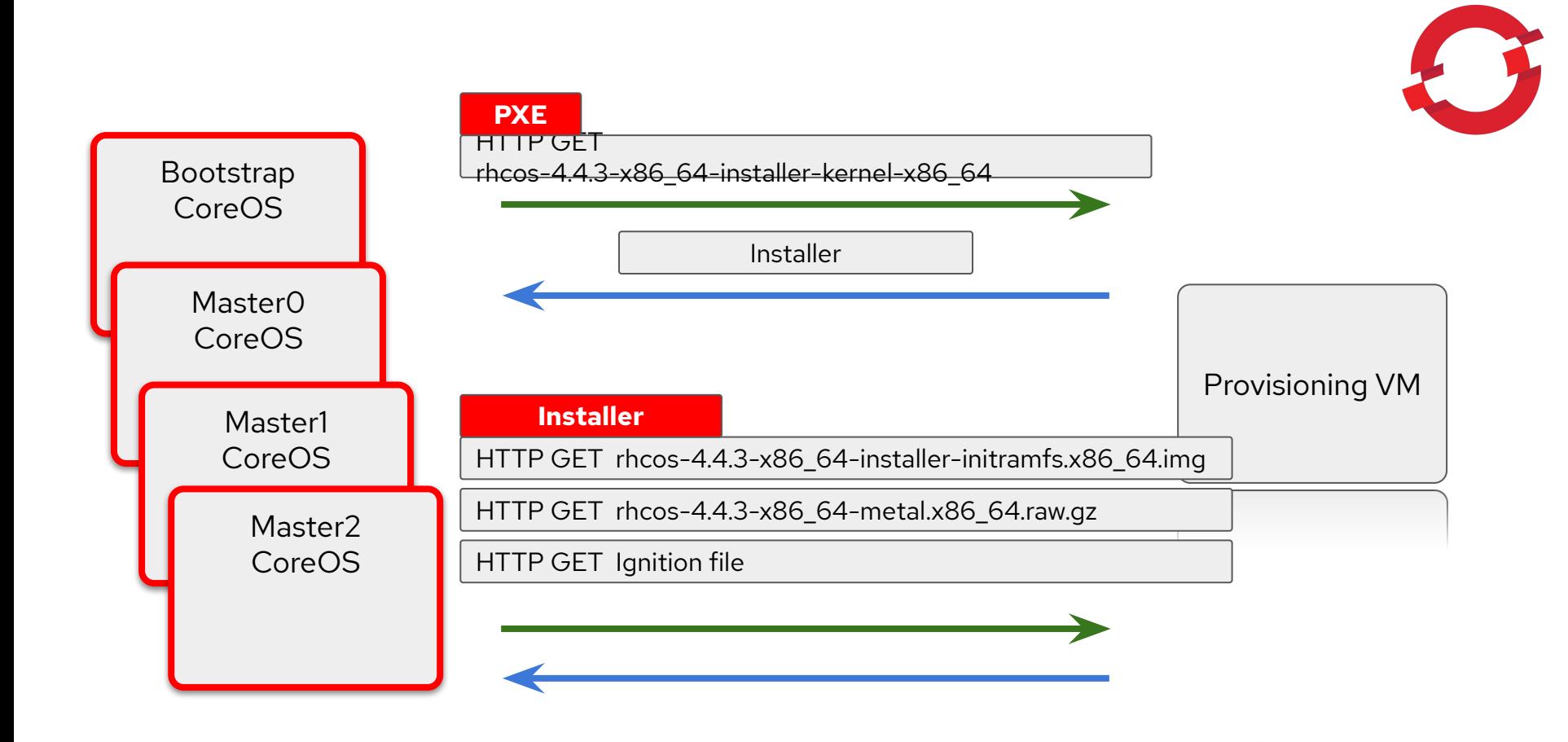

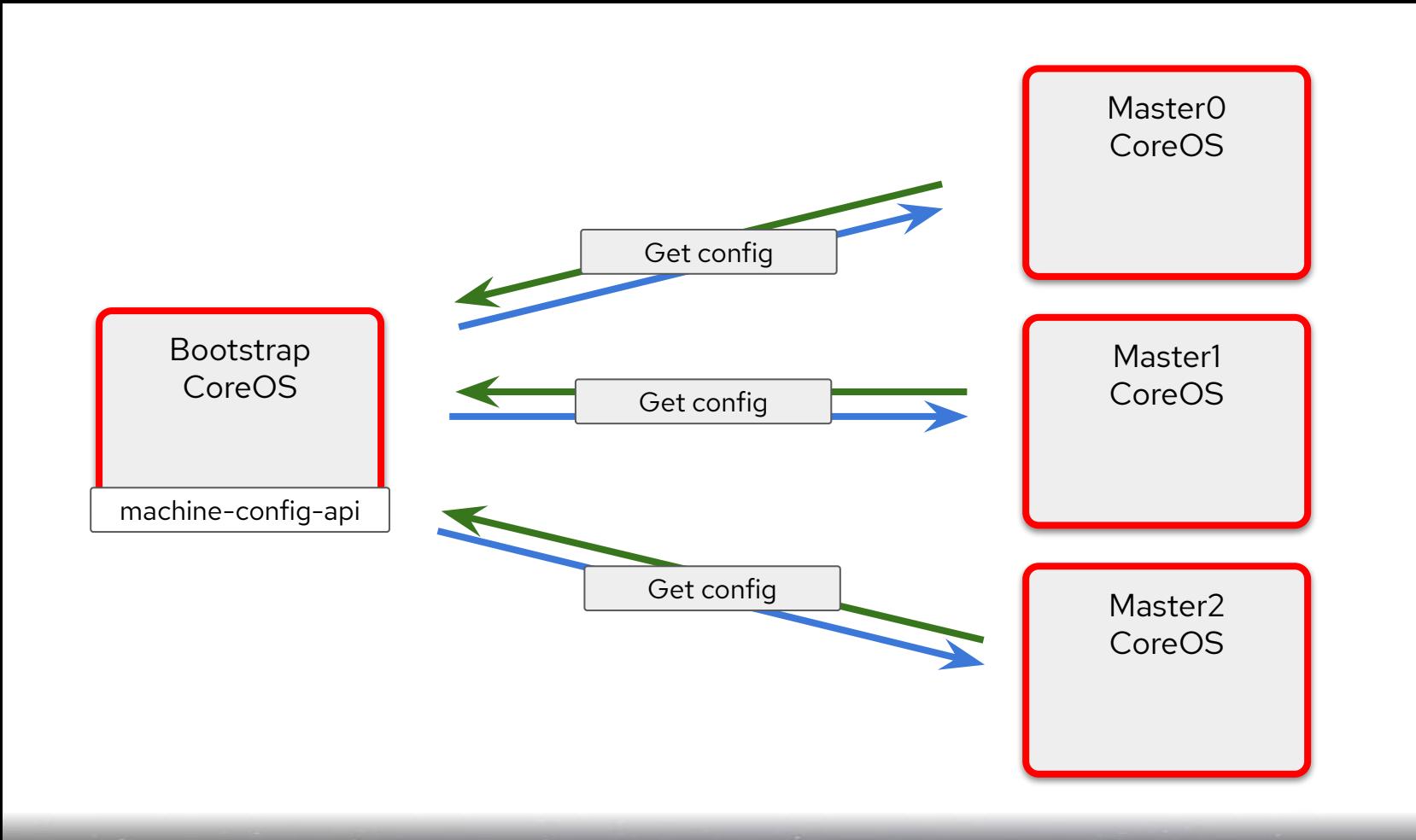

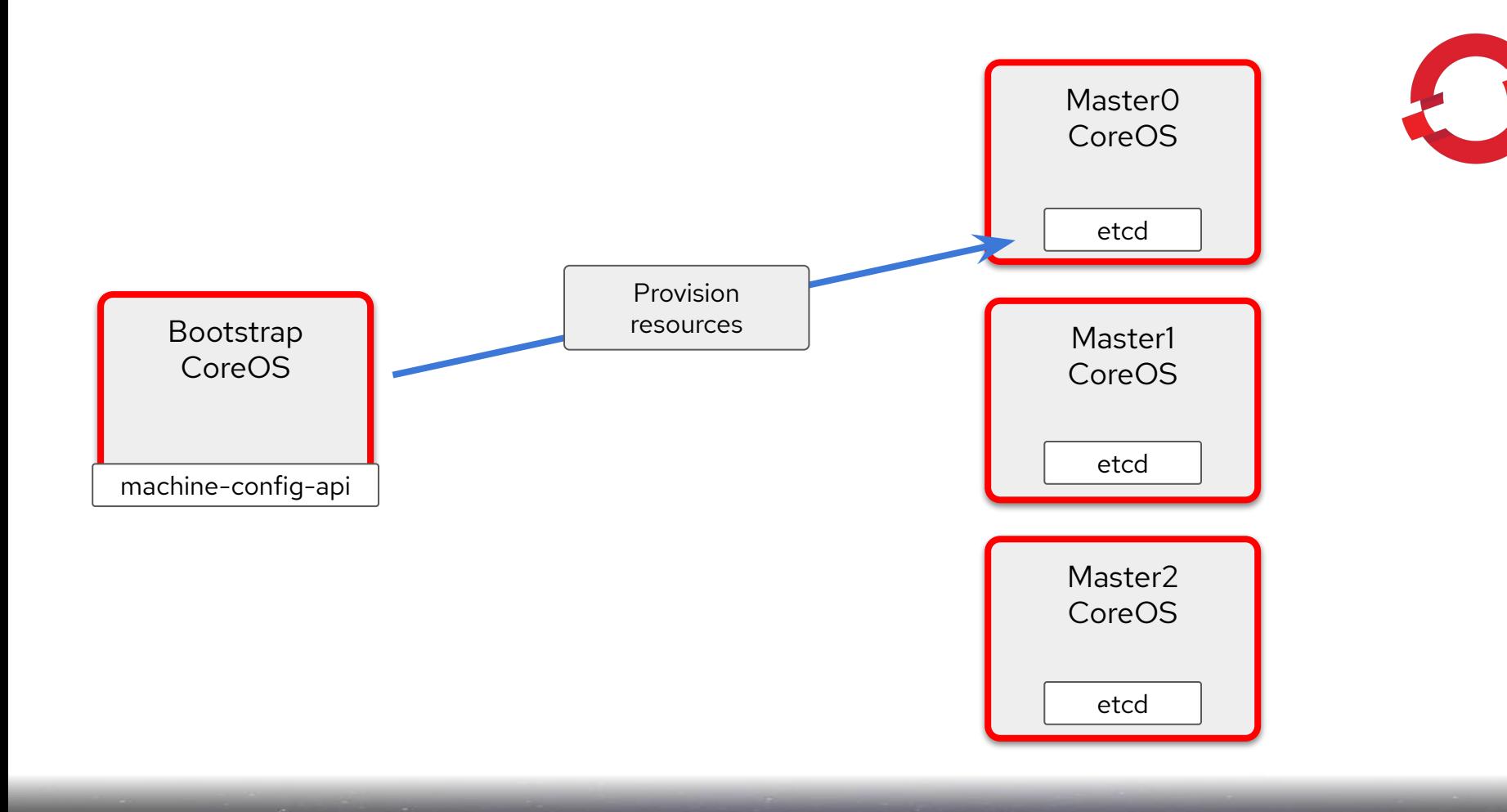

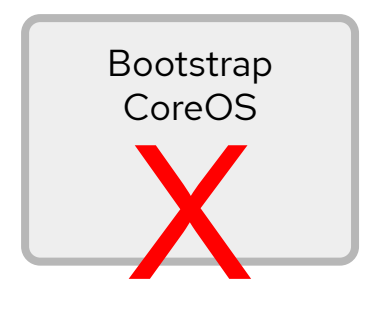

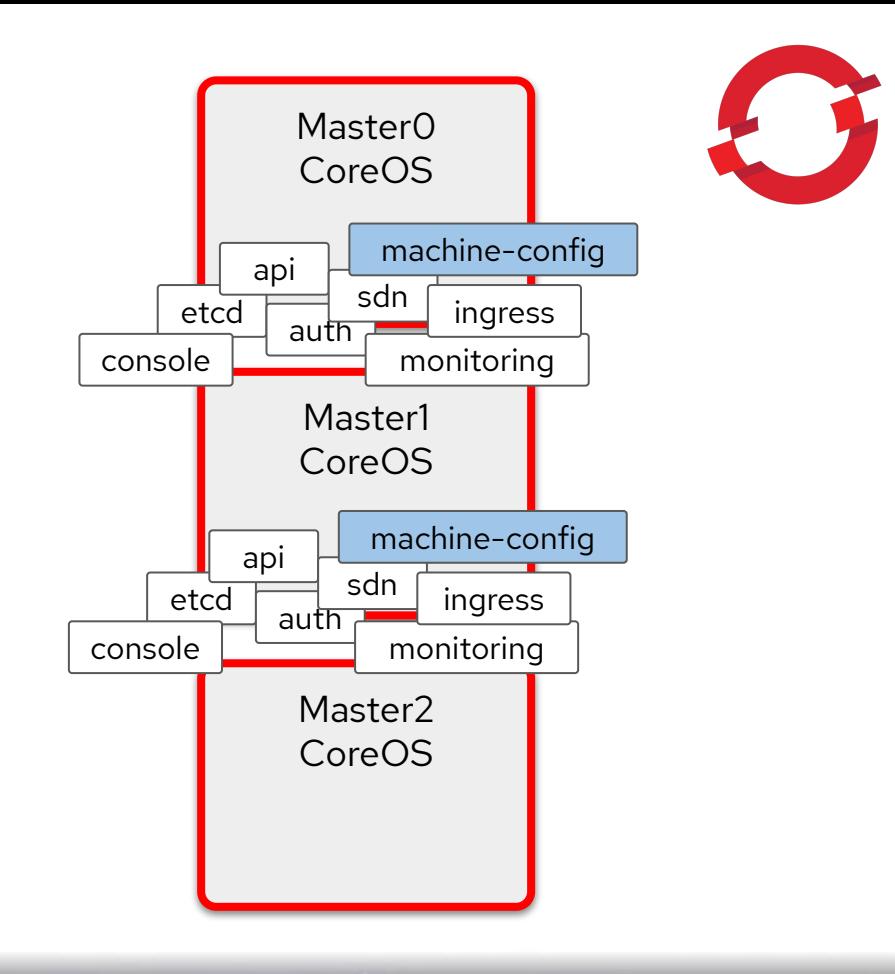

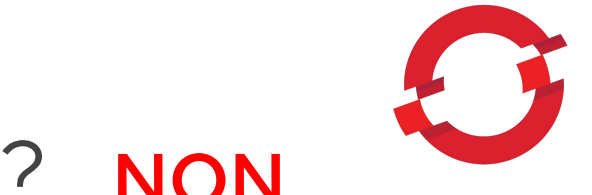

#### J'ai installé un OS ? NON

# J'ai installé des paquets ? NON J'ai mis à jour le système ? NON Facile à gérer en jour 2 ? OUI

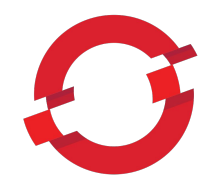

## Installons-le ensemble !